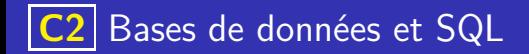

· En 1970, Edgar Codd invente le modèle relationnel pour les bases de données.

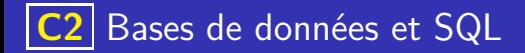

- En 1970, Edgar Codd invente le modèle relationnel pour les bases de données.
- En 1973, première version du langage **SQL** (**S**tructured **Q**uery **L**anguage). C'est un langage de requêtes permettant d'interagir avec une base de données.

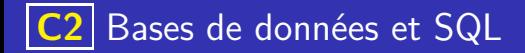

- **En 1970, Edgar Codd invente le modèle relationnel pour les bases de données.**
- En 1973, première version du langage **SQL** (**S**tructured **Q**uery **L**anguage). C'est un langage de requêtes permettant d'interagir avec une base de données.
- En 1979, apparition du premier **S**ystème de **G**estion de **B**ase de **D**onnées (sgbd) : Oracle qui fera la fortune de ses trois fondateurs (L. Ellison, E. Oats et B. Miner).

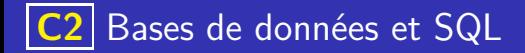

- **En 1970, Edgar Codd invente le modèle relationnel pour les bases de données.**
- En 1973, première version du langage **SQL** (**S**tructured **Q**uery **L**anguage). C'est un langage de requêtes permettant d'interagir avec une base de données.
- En 1979, apparition du premier **S**ystème de **G**estion de **B**ase de **D**onnées (sgbd) : Oracle qui fera la fortune de ses trois fondateurs (L. Ellison, E. Oats et B. Miner).
- $\bullet$  En 1995 (et 1996), première version d'importants  $SGBD$  libres MySQL (et PostGreSQL).

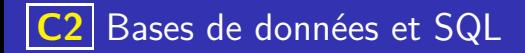

- **En 1970, Edgar Codd invente le modèle relationnel pour les bases de données.**
- En 1973, première version du langage **SQL** (**S**tructured **Q**uery **L**anguage). C'est un langage de requêtes permettant d'interagir avec une base de données.
- En 1979, apparition du premier **S**ystème de **G**estion de **B**ase de **D**onnées (sgbd) : Oracle qui fera la fortune de ses trois fondateurs (L. Ellison, E. Oats et B. Miner).
- En 1995 (et 1996), première version d'importants sGBD libres MySQL (et PostGreSQL).
- En 2020, Le volume mondial de données stockées est estimé à 47 milliards de téra-octets ( $47 \times 10^{21}$  octets) et a été multiplié par 20 en 10 ans.

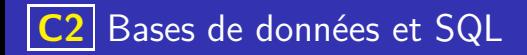

#### Apport des bases de données

Les bases de données corrigent de nombreux défauts des outils traditionnels de gestion des données. En effet :

イロト 不優 トメ 差 トメ 差 トー 差し

 $QQQ$ 

Les accès simultanés par plusieurs programmes aux mêmes données pouvaient générer des conflits.

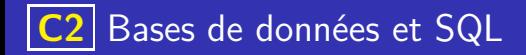

#### Apport des bases de données

Les bases de données corrigent de nombreux défauts des outils traditionnels de gestion des données. En effet :

- Les accès simultanés par plusieurs programmes aux mêmes données pouvaient générer des conflits.
- Pour lire (ou modifier) les données il fallait savoir comment elles étaient représentées.

K ロ > K d > K 글 > K 글 > H 글

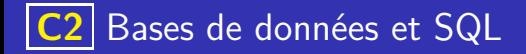

#### Apport des bases de données

Les bases de données corrigent de nombreux défauts des outils traditionnels de gestion des données. En effet :

- Les accès simultanés par plusieurs programmes aux mêmes données pouvaient générer des conflits.
- Pour lire (ou modifier) les données il fallait savoir comment elles étaient représentées.
- Les utilisateurs devaient s'assurer de l'intégrité des données avant de les stocker. C'est à dire que c'est l'utilisateur qui était chargé du contrôle de la validité de ses données.

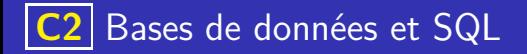

Plusieurs aspects des bases de données viennent corriger les limitations des outils traditionnels :

4 **D F** 

 $\left\{ \bigoplus_k k \in \mathbb{Z} \right\}$  is a

Principe d'unicité : un enregistrement doit être unique (une donnée qui apparaît plusieurs fois est dite redondante).

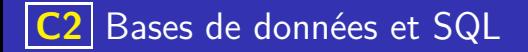

Plusieurs aspects des bases de données viennent corriger les limitations des outils traditionnels :

Principe d'unicité : un enregistrement doit être unique (une donnée qui apparaît plusieurs fois est dite redondante). Ici intervient la notion de clé primaire, c'est à dire dans une table une identification unique de l'enregistrement.

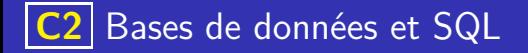

Plusieurs aspects des bases de données viennent corriger les limitations des outils traditionnels :

- Principe d'unicité : un enregistrement doit être unique (une donnée qui apparaît plusieurs fois est dite redondante). Ici intervient la notion de clé primaire, c'est à dire dans une table une identification unique de l'enregistrement.
- Principe d'intégrité : le contrôle de la validité des données est effectué par le sg<sub>BD</sub>.

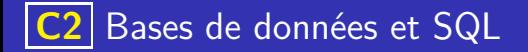

Plusieurs aspects des bases de données viennent corriger les limitations des outils traditionnels :

- Principe d'unicité : un enregistrement doit être unique (une donnée qui apparaît plusieurs fois est dite redondante). Ici intervient la notion de clé primaire, c'est à dire dans une table une identification unique de l'enregistrement.
- Principe d'intégrité : le contrôle de la validité des données est effectué par le sg<sub>BD</sub>.

Ici intervient la notion de domaine, c'est à dire qu'on peut préciser que les valeurs d'un champ doivent être d'un certain types (par exemple entier, flottant, chaine de caractères, ...) et appartenir à un certain ensemble de valeurs : le domaine.

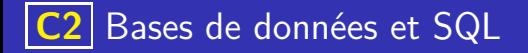

Plusieurs aspects des bases de données viennent corriger les limitations des outils traditionnels :

- Principe d'unicité : un enregistrement doit être unique (une donnée qui apparaît plusieurs fois est dite redondante). Ici intervient la notion de clé primaire, c'est à dire dans une table une identification unique de l'enregistrement.
- Principe d'intégrité : le contrôle de la validité des données est effectué par le sg<sub>BD</sub>.

Ici intervient la notion de domaine, c'est à dire qu'on peut préciser que les valeurs d'un champ doivent être d'un certain types (par exemple entier, flottant, chaine de caractères, ...) et appartenir à un certain ensemble de valeurs : le domaine.

**Principe d'indépendance logique : les utilisateurs accèdent aux données sans** se soucier de la façon dont elles sont représentées ou codées dans la base.

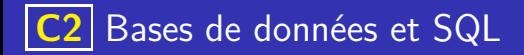

#### Prenons l'exemple suivant :

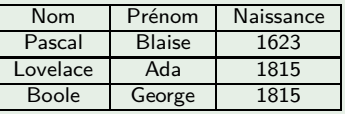

Il est certes peu probable (mais pas impossible) que deux personnes portant les mêmes noms et prénoms naissent la même année, afin de respecter le principe d'unicité, nous devons adjoindre à chaque enregistrement un champ (par exemple id) unique qui servira de clé primaire.

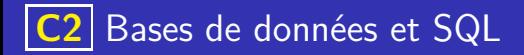

#### Prenons l'exemple suivant :

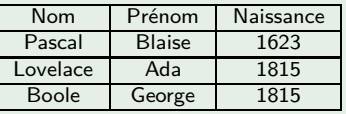

- Il est certes peu probable (mais pas impossible) que deux personnes portant les mêmes noms et prénoms naissent la même année, afin de respecter le principe d'unicité, nous devons adjoindre à chaque enregistrement un champ (par exemple id) unique qui servira de clé primaire.
- Les champs Nom et Prénom sont au format texte, le champ Naissance est un entier.

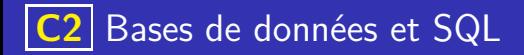

#### Prenons l'exemple suivant :

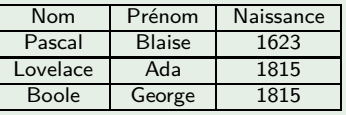

- Il est certes peu probable (mais pas impossible) que deux personnes portant les mêmes noms et prénoms naissent la même année, afin de respecter le principe d'unicité, nous devons adjoindre à chaque enregistrement un champ (par exemple id) unique qui servira de clé primaire.
- Les champs Nom et Prénom sont au format texte, le champ Naissance est un entier.
- On peut par exemple préciser les contraintes d'intégrité suivantes : Nom doit être non vide, Naissance doit être supérieur à 0.

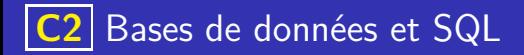

#### Prenons l'exemple suivant :

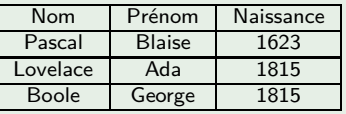

- Il est certes peu probable (mais pas impossible) que deux personnes portant les mêmes noms et prénoms naissent la même année, afin de respecter le principe d'unicité, nous devons adjoindre à chaque enregistrement un champ (par exemple id) unique qui servira de clé primaire.
- Les champs Nom et Prénom sont au format texte, le champ Naissance est un entier.
- On peut par exemple préciser les contraintes d'intégrité suivantes : Nom doit être non vide, Naissance doit être supérieur à 0.

Nous faisons référence à cette base sous le nom exemple dans la suite

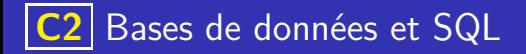

Le schéma relationnel d'une base de données présente les tables de cette base sous la forme de liste ou de tableau. Dans les deux cas, on précise la clé primaire de la table en soulignant l'attribut. On indique aussi parfois le type des attributs.

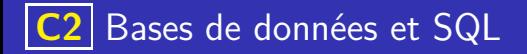

Le schéma relationnel d'une base de données présente les tables de cette base sous la forme de liste ou de tableau. Dans les deux cas, on précise la clé primaire de la table en soulignant l'attribut. On indique aussi parfois le type des attributs.

### Exemple

Le schéma relationnel de la table personne peut s'écrire :

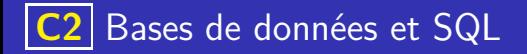

Le schéma relationnel d'une base de données présente les tables de cette base sous la forme de liste ou de tableau. Dans les deux cas, on précise la clé primaire de la table en soulignant l'attribut. On indique aussi parfois le type des attributs.

## Exemple

Le schéma relationnel de la table personne peut s'écrire :

Sous forme de liste :

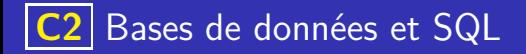

Le schéma relationnel d'une base de données présente les tables de cette base sous la forme de liste ou de tableau. Dans les deux cas, on précise la clé primaire de la table en soulignant l'attribut. On indique aussi parfois le type des attributs.

### Exemple

Le schéma relationnel de la table personne peut s'écrire :

```
Sous forme de liste :
personnes (id : INT, Nom : TEXT, Prenom : TEXT, Naissance :
int)
```
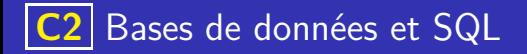

Le schéma relationnel d'une base de données présente les tables de cette base sous la forme de liste ou de tableau. Dans les deux cas, on précise la clé primaire de la table en soulignant l'attribut. On indique aussi parfois le type des attributs.

## Exemple

Le schéma relationnel de la table personne peut s'écrire :

- Sous forme de liste : **personnes** (id : INT, Nom : TEXT, Prenom : TEXT, Naissance : int)
- Sous forme de tableau :

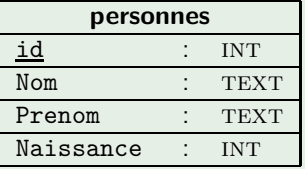

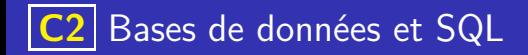

Pour récupérer la totalité des champs d'une table table on utilise la syntaxe :

#### Exemples

K ロ ▶ K 레 ▶ K 코 ▶ K 코 ▶ 『코 · 이익(연

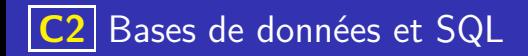

Pour récupérer la totalité des champs d'une table table on utilise la syntaxe :  $SELECT * FROM table$ 

#### **Exemples**

K ロ ▶ K 레 ▶ K 코 ▶ K 코 ▶ 『코 · 이익(연

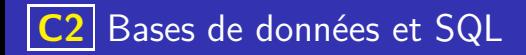

Pour récupérer la totalité des champs d'une table table on utilise la syntaxe :  $SELECT * FROM table$ 

K ロ ▶ K 레 ▶ K 코 ▶ K 코 ▶ 『코 · 이익(연

• Pour récupérer simplement les champs champ1, champ2,... on utilise :

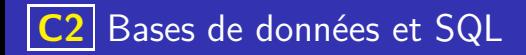

Pour récupérer la totalité des champs d'une table table on utilise la syntaxe :  $SELECT * FROM table$ 

イロト 不優 トメ 差 トメ 差 トー 差し

 $QQ$ 

Pour récupérer simplement les champs champ1, champ2,... on utilise : SELECT champ1, champ2,... FROM table

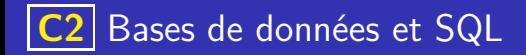

- Pour récupérer la totalité des champs d'une table table on utilise la syntaxe :  $SELECT * FROM table$
- **•** Pour récupérer simplement les champs champ1, champ2,... on utilise : SELECT champ1, champ2,... FROM table

## **Exemples**

select Nom, Naissance from exemple

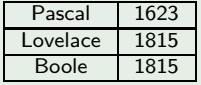

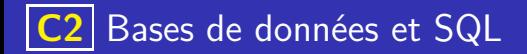

### Clause WHERE

Une instruction SELECT peut être suivie d'une clause WHERE qui permet de rechercher les enregistrements correspondants à certains conditions. Ces conditions s'expriment à l'aide des opérateurs suivant :

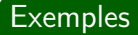

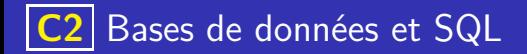

### Clause WHERE

Une instruction SELECT peut être suivie d'une clause WHERE qui permet de rechercher les enregistrements correspondants à certains conditions. Ces conditions s'expriment à l'aide des opérateurs suivant :

• Comparaison : =, <, >, <=, >=, <> (différent) et BETWEEN (entre)

# Clause WHERE

Une instruction SELECT peut être suivie d'une clause WHERE qui permet de rechercher les enregistrements correspondants à certains conditions. Ces conditions s'expriment à l'aide des opérateurs suivant :

- Comparaison : =, <, >, <=, >=, <> (différent) et BETWEEN (entre)
- Logique : and, or et not

# Clause WHERE

Une instruction SELECT peut être suivie d'une clause WHERE qui permet de rechercher les enregistrements correspondants à certains conditions. Ces conditions s'expriment à l'aide des opérateurs suivant :

- Comparaison : =, <, >, <=, >=, <> (différent) et BETWEEN (entre)
- Logique : and, or et not
- **•** Modèle de chaines de caractères : LIKE où % désigne n'importe quel suite de caractères et \_ un unique caractère.

# Clause WHERE

Une instruction SELECT peut être suivie d'une clause WHERE qui permet de rechercher les enregistrements correspondants à certains conditions. Ces conditions s'expriment à l'aide des opérateurs suivant :

- Comparaison : =, <, >, <=, >=, <> (différent) et BETWEEN (entre)
- Logique : and, or et not
- **•** Modèle de chaines de caractères : LIKE où % désigne n'importe quel suite de caractères et \_ un unique caractère.

# **Exemples**

Pour chercher dans la table les personnes nées après 1789 :

# Clause WHERE

Une instruction SELECT peut être suivie d'une clause WHERE qui permet de rechercher les enregistrements correspondants à certains conditions. Ces conditions s'expriment à l'aide des opérateurs suivant :

- Comparaison : =, <, >, <=, >=, <> (différent) et  $BETWEEN$  (entre)
- Logique : and, or et not
- **•** Modèle de chaines de caractères : LIKE où % désigne n'importe quel suite de caractères et \_ un unique caractère.

# **Exemples**

Pour chercher dans la table les personnes nées après 1789 : select \* from exemple where naissance > 1789

# <span id="page-33-0"></span>Clause WHERE

Une instruction SELECT peut être suivie d'une clause WHERE qui permet de rechercher les enregistrements correspondants à certains conditions. Ces conditions s'expriment à l'aide des opérateurs suivant :

- Comparaison : =, <, >, <=, >=, <> (différent) et  $BETWEEN$  (entre)
- Logique : and, or et not
- **•** Modèle de chaines de caractères : LIKE où % désigne n'importe quel suite de caractères et \_ un unique caractère.

- Pour chercher dans la table les personnes nées après 1789 : select \* from exemple where naissance > 1789
- Pour chercher dans la table les personnes dont la deuxième lettre du nom est un e :

# Clause WHERE

Une instruction SELECT peut être suivie d'une clause WHERE qui permet de rechercher les enregistrements correspondants à certains conditions. Ces conditions s'expriment à l'aide des opérateurs suivant :

- Comparaison : =, <, >, <=, >=, <> (différent) et  $BETWEEN$  (entre)
- Logique : and, or et not
- Modèle de chaines de caractères : LIKE où % désigne n'importe quel suite de caractères et \_ un unique caractère.

# **Exemples**

- Pour chercher dans la table les personnes nées après 1789 : select \* from exemple where naissance > 1789
- Pour chercher dans la table les personnes dont la deuxième lettre du nom est un e :

select \* from exemple where nom like "\_[e%](#page-33-0)["](#page-35-0)

<span id="page-35-0"></span>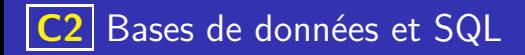

Une instruction SELECT peut être suivie d'une clause ORDER BY qui permet de classer les enregistrements selon un ou plusieurs champs. Cette clause est elle même suivie de :

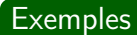

K ロ ▶ K 레 ▶ K 코 ▶ K 코 ▶ 『코 · 이익(연

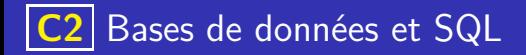

Une instruction SELECT peut être suivie d'une clause ORDER BY qui permet de classer les enregistrements selon un ou plusieurs champs. Cette clause est elle même suivie de :

K ロ ▶ K 레 ▶ K 코 ▶ K 코 ▶ 『코 · 이익(연

• ASC pour indiquer un classement par ordre croissant

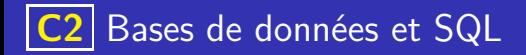

Une instruction SELECT peut être suivie d'une clause ORDER BY qui permet de classer les enregistrements selon un ou plusieurs champs. Cette clause est elle même suivie de :

イロト 不優 トメ 差 トメ 差 トー 差し

 $QQ$ 

- ASC pour indiquer un classement par ordre croissant
- DESC pour indiquer un classement par ordre décroissant

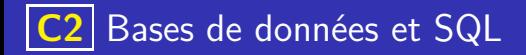

Une instruction SELECT peut être suivie d'une clause ORDER BY qui permet de classer les enregistrements selon un ou plusieurs champs. Cette clause est elle même suivie de :

イロト 不優 トイミト イミト 一番

 $QQ$ 

- ASC pour indiquer un classement par ordre croissant
- · DESC pour indiquer un classement par ordre décroissant

La valeur par défaut est asc

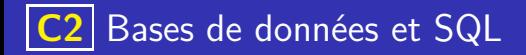

Une instruction SELECT peut être suivie d'une clause ORDER BY qui permet de classer les enregistrements selon un ou plusieurs champs. Cette clause est elle même suivie de :

- ASC pour indiquer un classement par ordre croissant
- **·** DESC pour indiquer un classement par ordre décroissant

La valeur par défaut est asc

## **Exemples**

Pour classer par ordre alphabétique nom puis prénom notre table exemple :

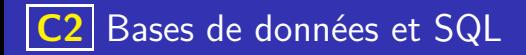

Une instruction SELECT peut être suivie d'une clause ORDER BY qui permet de classer les enregistrements selon un ou plusieurs champs. Cette clause est elle même suivie de :

- ASC pour indiquer un classement par ordre croissant
- **·** DESC pour indiquer un classement par ordre décroissant

La valeur par défaut est asc

## **Exemples**

Pour classer par ordre alphabétique nom puis prénom notre table exemple : select \* from exemple order by Nom, Prenom asc

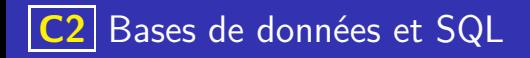

# **Exemples**

K ロ ▶ K 레 ▶ K 코 ▶ K 코 ▶ 『코 · 이익(연

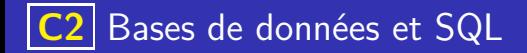

. Une instruction SELECT peut être directement suivie d'une clause DISTINCT champ qui indique que champ ne doit apparaître qu'une fois dans les résultats

イロト 不優 トイミト イミト 一番

 $QQQ$ 

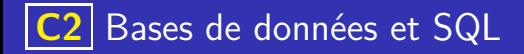

- O Une instruction SELECT peut être directement suivie d'une clause DISTINCT champ qui indique que champ ne doit apparaître qu'une fois dans les résultats
- O Une instruction SELECT peut être suivie d'une clause LIMIT qui indique le nombre maximal d'enregistrement à renvoyer. Cette clause est particulièrement utile en relation avec ORDER BY.

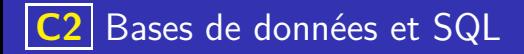

- O Une instruction SELECT peut être directement suivie d'une clause DISTINCT champ qui indique que champ ne doit apparaître qu'une fois dans les résultats
- O Une instruction SELECT peut être suivie d'une clause LIMIT qui indique le nombre maximal d'enregistrement à renvoyer. Cette clause est particulièrement utile en relation avec ORDER BY.

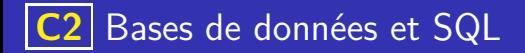

- O Une instruction SELECT peut être directement suivie d'une clause DISTINCT champ qui indique que champ ne doit apparaître qu'une fois dans les résultats
- O Une instruction SELECT peut être suivie d'une clause LIMIT qui indique le nombre maximal d'enregistrement à renvoyer. Cette clause est particulièrement utile en relation avec ORDER BY.

### Exemples

Pour afficher les années de naissance sans répétitions :

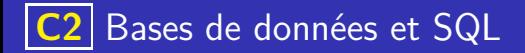

- O Une instruction SELECT peut être directement suivie d'une clause DISTINCT champ qui indique que champ ne doit apparaître qu'une fois dans les résultats
- O Une instruction SELECT peut être suivie d'une clause LIMIT qui indique le nombre maximal d'enregistrement à renvoyer. Cette clause est particulièrement utile en relation avec ORDER BY.

#### **Exemples**

Pour afficher les années de naissance sans répétitions : SELECT DISTINCT naissance FROM exemple

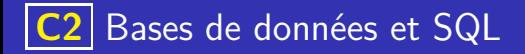

- O Une instruction SELECT peut être directement suivie d'une clause DISTINCT champ qui indique que champ ne doit apparaître qu'une fois dans les résultats
- O Une instruction SELECT peut être suivie d'une clause LIMIT qui indique le nombre maximal d'enregistrement à renvoyer. Cette clause est particulièrement utile en relation avec ORDER BY.

- Pour afficher les années de naissance sans répétitions : select distinct naissance from exemple
- Pour afficher les trois plus jeunes personnes de la table : select \* from exemple order by naissance desc limit 3

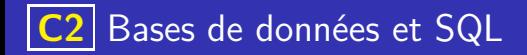

Le langage SQL offre des opérateurs appelés fonction d'agrégation permettant de calculer une valeur à partir d'un ensemble d'enregistrement :

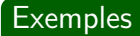

イロト 不優 トイミト イミト 一番  $QQQ$ 

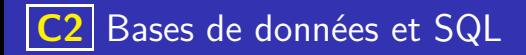

Le langage SQL offre des opérateurs appelés fonction d'agrégation permettant de calculer une valeur à partir d'un ensemble d'enregistrement :

min pour obtenir le minimum (d'un champ sur un ensemble d'enregistrement)

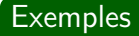

**K ロ ▶ K 御 ▶ K 唐 ▶ K 唐 ▶ 『唐** 

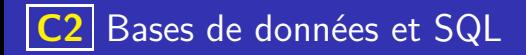

Le langage SQL offre des opérateurs appelés fonction d'agrégation permettant de calculer une valeur à partir d'un ensemble d'enregistrement :

- min pour obtenir le minimum (d'un champ sur un ensemble d'enregistrement)
- MAX pour obtenir le max

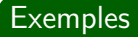

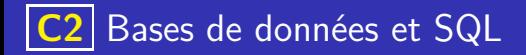

Le langage SQL offre des opérateurs appelés fonction d'agrégation permettant de calculer une valeur à partir d'un ensemble d'enregistrement :

- min pour obtenir le minimum (d'un champ sur un ensemble d'enregistrement)
- MAX pour obtenir le max
- SUM pour obtenir la somme

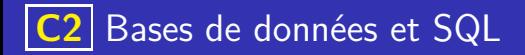

Le langage sql offre des opérateurs appelés fonction d'agrégation permettant de calculer une valeur à partir d'un ensemble d'enregistrement :

- min pour obtenir le minimum (d'un champ sur un ensemble d'enregistrement)
- MAX pour obtenir le max
- SUM pour obtenir la somme
- AVG pour obtenir le minimum

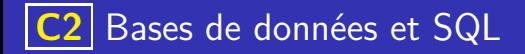

Le langage sql offre des opérateurs appelés fonction d'agrégation permettant de calculer une valeur à partir d'un ensemble d'enregistrement :

- min pour obtenir le minimum (d'un champ sur un ensemble d'enregistrement)
- MAX pour obtenir le max
- SUM pour obtenir la somme
- AVG pour obtenir le minimum
- o COUNT pour compter le nombre d'enregistrement

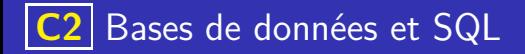

Le langage sql offre des opérateurs appelés fonction d'agrégation permettant de calculer une valeur à partir d'un ensemble d'enregistrement :

- min pour obtenir le minimum (d'un champ sur un ensemble d'enregistrement)
- MAX pour obtenir le max
- SUM pour obtenir la somme
- AVG pour obtenir le minimum
- o COUNT pour compter le nombre d'enregistrement

# **Exemples**

Pour avoir la personne la plus âgée présente dans la table :

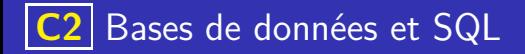

Le langage sql offre des opérateurs appelés fonction d'agrégation permettant de calculer une valeur à partir d'un ensemble d'enregistrement :

- min pour obtenir le minimum (d'un champ sur un ensemble d'enregistrement)
- MAX pour obtenir le max
- SUM pour obtenir la somme
- AVG pour obtenir le minimum
- o COUNT pour compter le nombre d'enregistrement

# **Exemples**

Pour avoir la personne la plus âgée présente dans la table : SELECT MIN(Naissance), Nom, Prénom FROM exemple